## **Flowchart**

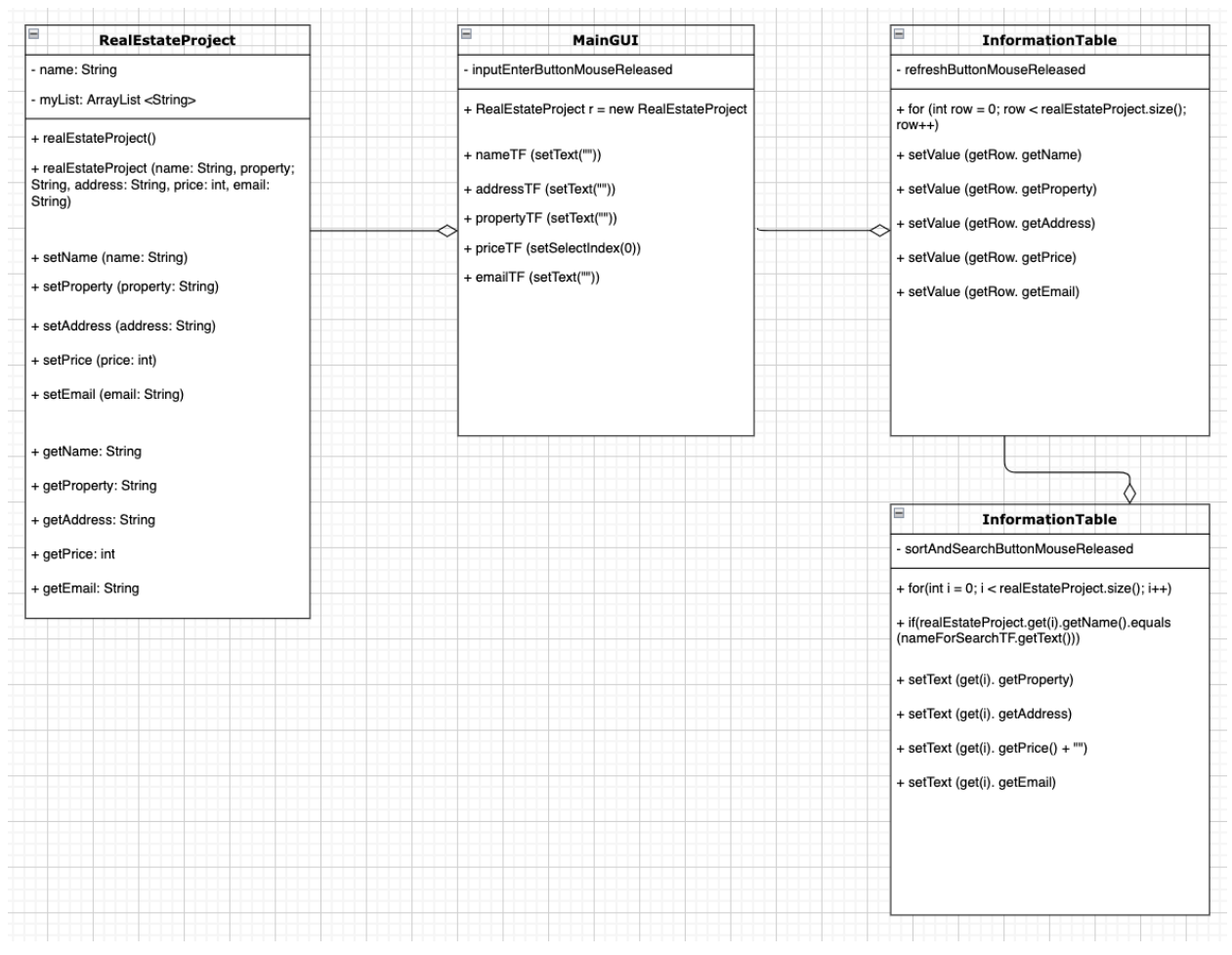

Figure 1: RealEstateProject class Screenshot taken by author

## **Prototype**

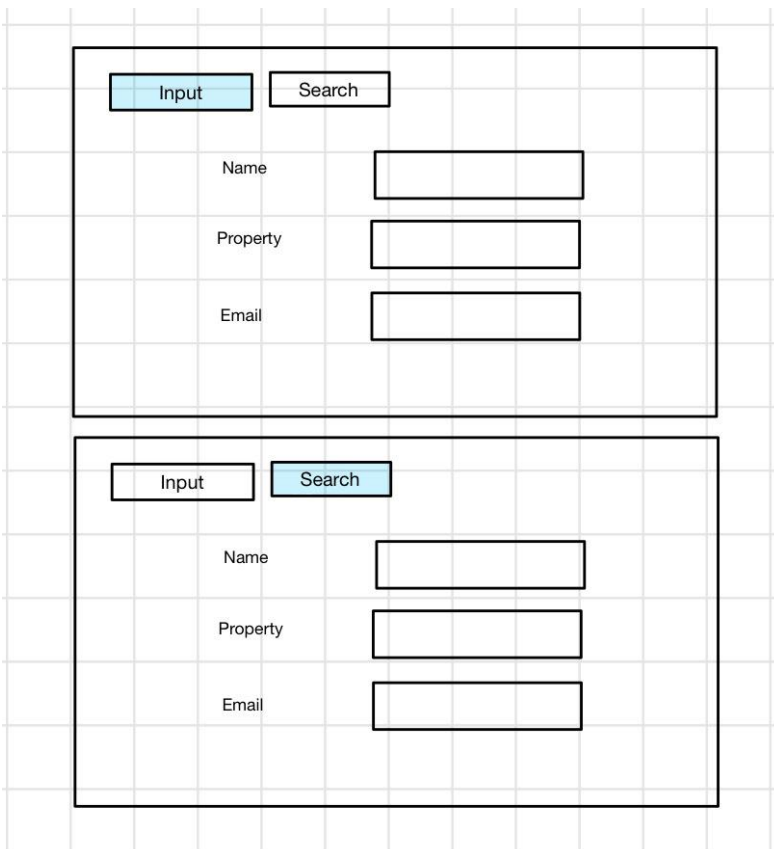

This prototype consists of 2 tabs being the input tab and the search tab. In the input tab, the user can enter the name of the client, the property, and the email fo the client. In the search tab, the user can enter the name and the property and the email will show up.